# Cours de Cinquième

### **Table des matières**

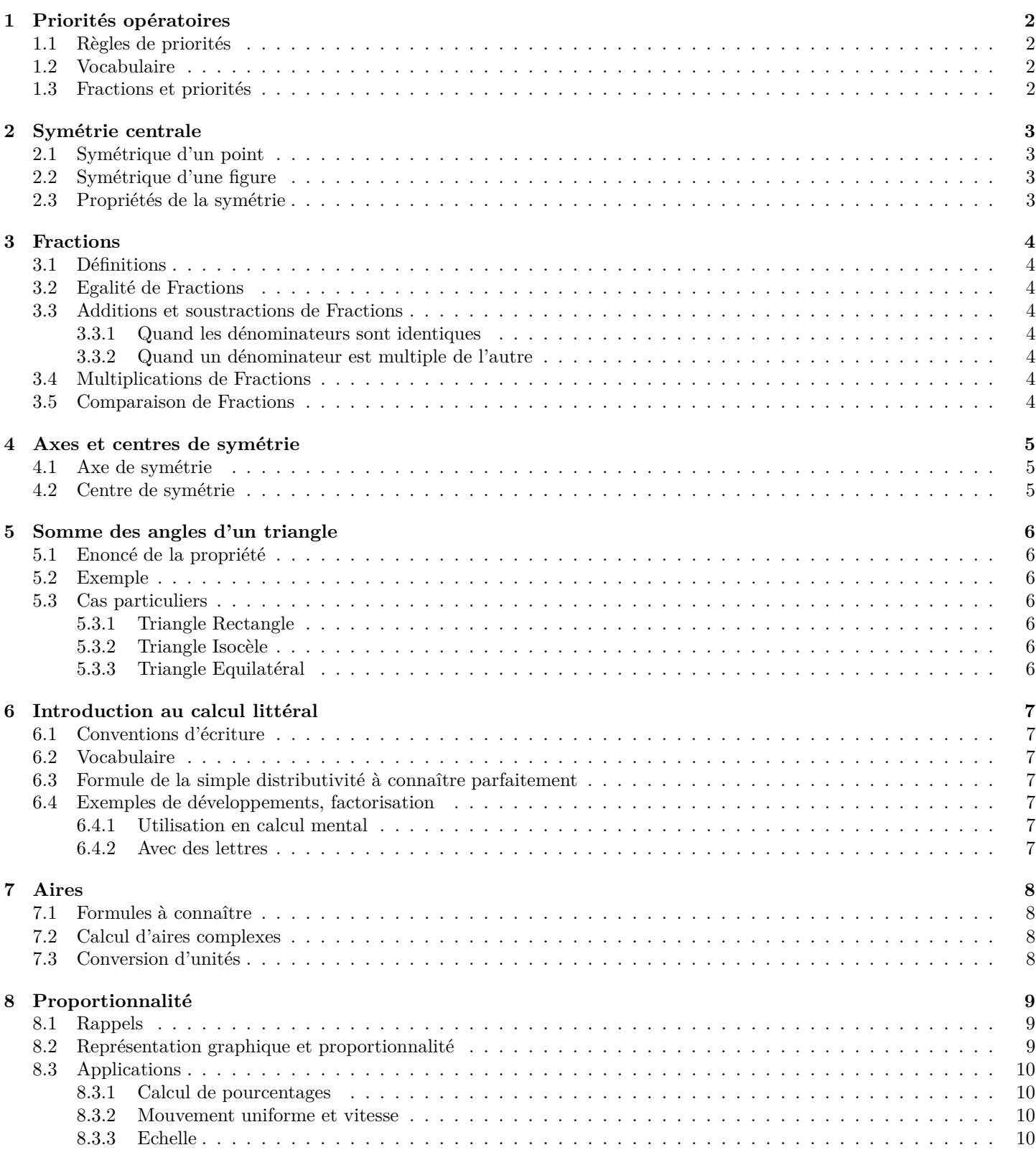

### **1 Priorités opératoires**

### **1.1 Règles de priorités**

#### **Règles (Priorités opératoires)**

Ordre de priorité dans un calcul contenant plusieurs opérations

- 1. On fait les calculs entre parenthèses en premier en respectant les règles ci-dessous :
- 2. Les multiplications et divisions sont prioritaires par rapport aux additions soustractions
- 3. S'il y a que des multiplications,divisions ou que des additions soustractions, on fait les opérations de gauche à droite
- 4. S'il y a que des additions ou que des multiplications on fait les calculs dans l'ordre que l'on veut( en général le plus simple possible )

#### **Exemples**

```
1. A = (10 + 3 \times 4) \div 2 Règles 1 et 2
A = (10 + \overline{12}) \div 2A = \overline{22 \div 2}A = 112. B = 10 + 8 - 11 - \underline{28 \div 7} Règles 2 et 3
 B = 10 + 8 - 11 - 4B = \overline{18 - 11} - 4B = 7 - 4B=33. C = 4 \times 87, 9 \times 2, 5 Règle 4
C = 4 \times 2, 5 \times 87, 9C = \overline{10 \times 87}, 9
 C = 879
```
#### **1.2 Vocabulaire**

#### **Définition (somme, difference, produit et quotient)**

Quand dans un calcul, la dernière opération réalisée est un " + " c'est une **somme**, un " − " c'est une **différence**, " × " c'est un **produit** et " ÷ " c'est un **quotient**

#### **Exemple**

C est la somme du triple de 4 avec le quotient de 10 par 2

 $C = 3 \times 4 + 10 \div 2$  $C = 12 + 5$  $C = 17$ 

#### **1.3 Fractions et priorités**

#### **A Savoir**

Pour calculer une écriture fractionnaire, il faut d'abord calculer le numérateur et le dénominateur avant d'effectuer le quotient.

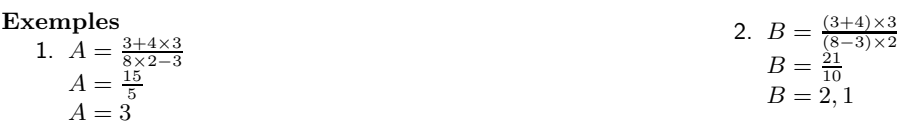

**Remarque**

On peut en rajoutant des parenthèses, écrire les calculs précédents en ligne :  $A = (3 + 4 \times 3) \div (8 \times 2 - 3)$  et  $B = ((3 + 4) \times 3) \div ((8 - 3) \times 2)$ 

### **2 Symétrie centrale**

### **2.1 Symétrique d'un point**

#### **Définition**

A' est le symétrique de A par rapport au point I si I est le milieu de [AA']

#### **Remarque**

Le symétrique de I par rapport à I est I. Attention cette symétrie est totalement différente de la symétrie axiale !

#### **Méthodes de tracé**

- 1. On trace le cercle de centre I de rayon [AI], il coupe la demie-droite [AI) en A'
- 2. On compte les carreaux verticalement et horizontalement pour aller de A à I, puis on fait les mêmes déplacements verticaux et horizontaux à partir de I.

### **2.2 Symétrique d'une figure**

Pour tracer le symétrique d'une figure par rapport à un point, il faut tracer le symétrique de chacun de ses points.

#### **A Savoir**

Pour obtenir directement  $\mathcal{F}'$  le symétrique  $\mathcal{F}$  par rapport à I, il faut réaliser un demi-tour de centre I c'est à dire une rotation de 180˚à partir du point I.

### **2.3 Propriétés de la symétrie**

**Propriété ( fondamentale de la symétrie centrale)** La symétrie centrale conserve :

- Les longueurs donc les périmètres
- Les angles donc le parallélisme, l'orthogonalité et l'alignement
- Les aires

### **Symétriques de figures simples**

### **Propriété**

- Le symétrique d'une droite par rapport à un point est un droite parallèle.
- Le symétrique d'un segment par rapport à un point est un segment de même longueur et parallèle.
- Le symétrique d'un cercle est un cercle de même rayon

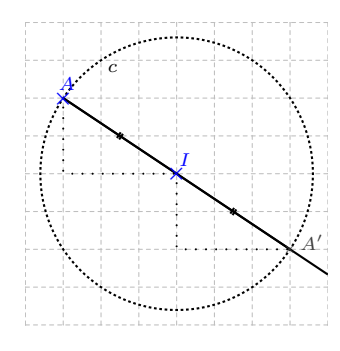

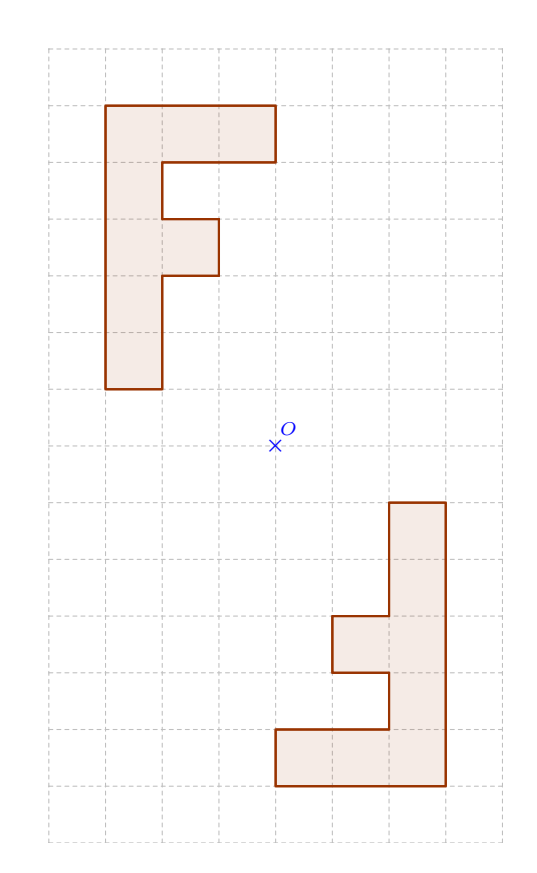

### **3 Fractions**

### **3.1 Définitions**

**Définition (Ecriture fractionnaire)** Soit *a* et *b* deux nombres,  $b \neq 0$ , on note  $\frac{a}{b}$  $\frac{a}{b}$  l'écriture fractionnaire du quotient de la division décimale de *a* par *b* 

#### **Remarques**

- Quand a et b sont des nombres entiers on dit que  $\frac{a}{b}$  est une fraction
- a est le numérateur de la fraction et b son dénominateur

### **3.2 Egalité de Fractions**

### **Propriété**

Deux fractions sont égales si on passe de l'une à l'autre en multipliant le numérateur et le dénominateur par un même nombre non nul :  $\frac{a}{b} = \frac{a \times k}{b \times k}$  $\frac{a \times k}{b \times k}$  avec  $k \neq 0$ 

### **Exemple**  $\frac{16}{12} = \frac{4 \times 4}{3 \times 4} = \frac{4}{3}$

#### **Remarque**

C'est la règle la plus importante du cours car elle permet de simplifier des fractions mais aussi d'additionner ou soustraire des fractions quand les dénominateurs ne sont pas le même.

#### **3.3 Additions et soustractions de Fractions**

#### **3.3.1 Quand les dénominateurs sont identiques**

#### **Règle** Il suffit pour cela d'additionner ( ou soustraire ) les numérateurs et conserver le même dénominateur :  $\frac{a}{k} + \frac{b}{k}$  $\frac{b}{k} = \frac{a+b}{k}$  $\frac{1}{k}$  avec  $k \neq 0$

#### **3.3.2 Quand un dénominateur est multiple de l'autre**

La méthode consiste à multiplier le numérateur et le dénominateur d'une fraction pour obtenir deux fractions qui possèdent le même dénominateur dans ce cas on peut appliquer la règle précédente.

**Exemple**  $\frac{7}{3} - \frac{2}{3} = \frac{5}{3}$  et  $\frac{5}{7} + \frac{5}{21} = \frac{15}{21} + \frac{5}{21} = \frac{20}{21}$ 

#### **3.4 Multiplications de Fractions**

#### **Règle**

Il suffit pour cela de multiplier les numérateurs entre eux et les dénominateurs entre eux :  $\frac{a}{b} \times \frac{c}{d}$  $\frac{c}{d} = \frac{a \times c}{b \times d}$  $\frac{a \times b}{b \times d}$  avec  $b, d \neq 0$ 

#### **Exemple**

 $\frac{3}{4} \times \frac{9}{5} = \frac{3 \times 9}{4 \times 5} = \frac{27}{20}$ 

#### **Remarque**

Dans la mesure du possible, penser à simplifier les calculs avant de faire des multiplications. Attention de ne pas confondre les règles d'additions et de multiplications

#### **3.5 Comparaison de Fractions**

Pour comparer deux fractions, on les met sur le même dénominateur, celle qui a le plus grand numérateur est la plus grande. Sinon si deux fractions ont le même numérateurs c'est la fraction qui a le plus petit dénominateur qui est la plus grande.

#### **Exemple**  $\frac{3}{4}$  >  $\frac{1}{2}$  (= $\frac{2}{4}$ ) et  $\frac{8}{5}$  <  $\frac{8}{3}$

### **4 Axes et centres de symétrie**

#### **4.1 Axe de symétrie**

#### **Définition**

Une figure  $\mathcal F$  admet un axe de symétrie  $(d)$  si le symétrique de  $\mathcal F$  par rapport à  $(d)$  est  $\mathcal F$ 

#### **Remarque**

Une figure peut avoir un, deux, trois, . . . ou une infinité d'axes mais aussi aucun.

#### **Exemples**

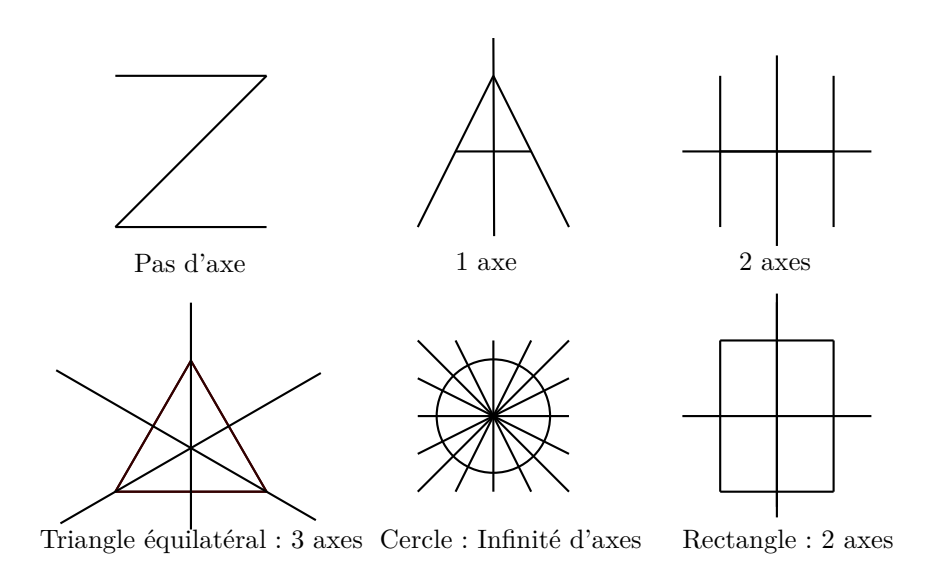

#### **4.2 Centre de symétrie**

#### **Définition**

Une figure  ${\mathcal F}$  admet un centre de symétrie O si le symétrique de  ${\mathcal F}$  par rapport à O est  ${\mathcal F}$ 

#### **Remarque**

Une figure peut soit avoir un centre soit ne pas en avoir.

#### **Exemples**

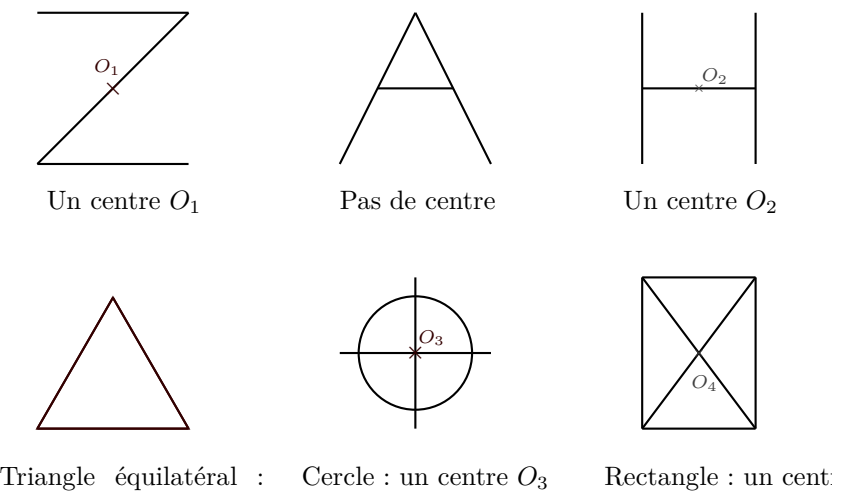

pas de centre

### **5 Somme des angles d'un triangle**

#### **A quoi ça sert ?**

Ce théorème permet de calculer la mesure d'**un angle** dans un **triangle** si on connait la mesure des **deux autres angles**.

### **5.1 Enoncé de la propriété**

#### **Propriété**

La somme des angles d'un triangle fait 180˚ Autrement dit soit ABC un triangle quelconque,  $\hat{A} + \hat{B} + \hat{C} = 180$ °.

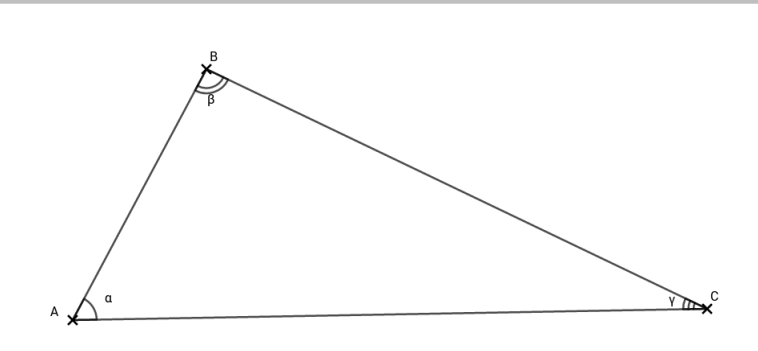

### **5.2 Exemple**

Soit MNO un triangle tel que  $\widehat{M} = 42 \degree \text{et } \widehat{N} = 107 \degree$ , calculer  $\widehat{O}$ Dans le triangle MNO on  $\mathbf{a}$  :  $\widehat{M} + \widehat{N} + \widehat{O} = 180$ Donc  $\widehat{O} = 180 \degree - (\widehat{M} + \widehat{N})$  $\hat{O} = 180 - (42 + 107)$  $\hat{O} = 180 - 149$  $\hat{O}=31$ 

### **5.3 Cas particuliers**

#### **5.3.1 Triangle Rectangle**

Dans ce cas la somme des deux angles opposés à l'angle droit font 90˚ Il suffit donc d'en connaître un pour trouver le second.

#### **Exemple**

Soit RST un triangle rectangle en R alors si  $\hat{S} = 36$ °alors  $\hat{T} = 90$ ° $-36$ ° $= 54$ °

#### **5.3.2 Triangle Isocèle**

Comme un triangle isocèle possède deux angles de même mesure, il suffit de connaître un des trois angles du triangle pour connaître la mesure des deux autres.

#### **Exemples**

1. Soit IJK un triangle isocèle de sommet principal I. Si  $\widehat{J}$ =35° alors  $\widehat{K} = 35$ ° et par conséquent :  $\widehat{I} = 180 - 2 \times \widehat{J}$  $\widehat{I} = 180 - 2 \times 35$  $\hat{I} = 180 - 70 = 110$ 2. Soit CDE un triangle isocèle de sommet principal D. Si  $\widehat{D}$ =88° alors  $\widehat{C} = \widehat{E}$  et par conséquent :  $\widehat{D} + 2 \times \widehat{C} = 180$ <sup>\*</sup>  $\hat{C} = \frac{180 - \hat{D}}{2}$  $\hat{C} = \frac{180 - 88}{8}$  $\frac{-88}{2} = \frac{92}{2}$  $\frac{\partial^2 u}{\partial x^2} = 46\degree$ et par conséquent  $\widehat{E}$  fait aussi 46 $\degree$ 

#### **Remarque**

Ces deux cas étant de résolutions différentes, il est fortement conseillé de faire une figure à main levée du triangle isocèle avec l'angle principal en "haut" pour repérer l'angle que l'on détermine.

### **5.3.3 Triangle Equilatéral**

Les trois angles d'un triangle équilatéral étant de même mesure, leur mesure est  $\frac{180}{3}$  soit 60  $^{\circ}$ 

## **6 Introduction au calcul littéral**

### **Introduction**

Les lettres  $(x, y, z, \ldots)$  utilisées en mathématiques servent à désigner des nombres dont on ne connaît pas les valeurs. Cela est très utile pour :

- Ecrire des formules par exemple :  $A_{rectangle} = L \times l$
- Démontrer des propriétés, par exemple sur les nombres cf partie activité sur la somme de trois nombres consécutifs
- Résoudre des problèmes que l'on modélise à l'aide d'équations

### **6.1 Conventions d'écriture**

- 1 × *x* s'écrit en abrégé *x* 3 × *x* s'ecrit en abrégé 3*x x* × *y* s'ecrit en abrégé *xy*
	-
- On peut aussi supprimer le signe  $\times$  entre deux parenthèses
- $x \times x$  s'ecrit en abrégé  $x^2$ A ne pas confondre avec  $x + x = 2x$

### **Exemple**

Simplifie l'expression suivante :  $A = x \times x + 6 \times y - 3 \times (1 \times x + 4 \times z) - y \times z + y + 3$ 

### **6.2 Vocabulaire**

### **Définition (Développer)**

Développer c'est transformer un produit ( résultat d'une multiplication ) en somme ( résultat d'une addition )

### **Remarque**

Développer revient à "supprimer" des parenthèses pour expliciter un calcul, très souvent ensuite **on réduit** le calcul en regroupant les termes portant sur les mêmes inconnues

#### **Définition (Factoriser)**

Factoriser c'est transformer une somme en produit

### **Remarque**

Cela sera très utile par la suite pour résoudre des équations.

### **6.3 Formule de la simple distributivité à connaître parfaitement**

### **Propriété**

Soit *a, b, c, d, k* des nombres, on a :

- $k \times (a+b) = k \times a + k \times b$
- $k \times (a b) = k \times a k \times b$

### **Remarque**

On peut simplifier l'écriture de cette formule :

### **6.4 Exemples de développements, factorisation**

### **6.4.1 Utilisation en calcul mental**

• 17 × 11 • 36 × 99 • 3*,* 74 × 4 + 3*,* 74 × 6 • 9*,* 12 × 156 − 9*,* 12 × 56

#### **6.4.2 Avec des lettres**

•  $A = 3(x+4)$  •  $B = 7(2x-4)$  •  $C = 5x(4x+3)$  •  $D = 5x+20$  •  $E = 9x^2 + 18x$ 

### **7 Aires**

### **7.1 Formules à connaître**

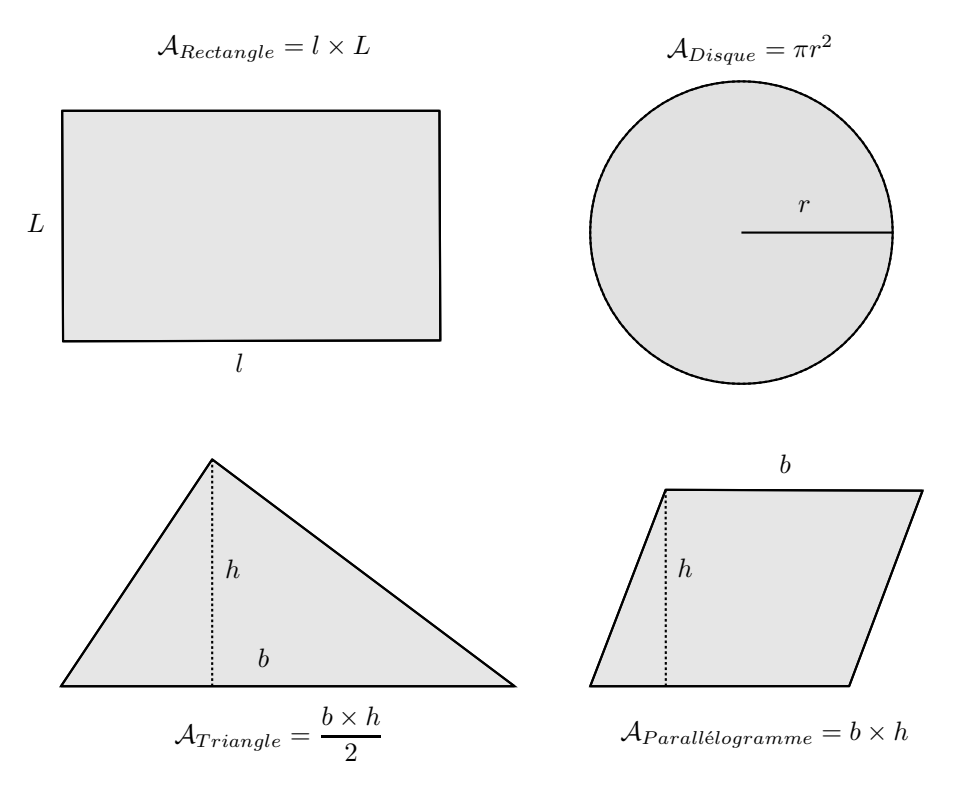

#### **Exemple**

- 1. Calculer l'aire d'un rectangle de longueur 5*cm* et de largeur 3*dm*
- 2. Calculer l'aire d'un disque de rayon 5*cm*, arrondir au *mm*
- 3. Calcul l'aire d'un triangle de base 4*cm* et de hauteur 5*cm*

#### **7.2 Calcul d'aires complexes**

- 1. L'idée générale est de découper les figures pour retrouver des figures simples dont on connaît les formules dans la plupart des cas des rectangles, triangles ou disque.
	- On trouve alors l'aire de la figure complexe en réalisant des additions ou soustractions d'aires.
- 2. On peut aussi utiliser des symétries pour repérer des figures d'aires égales.
- 3. Dans les cas plus complexe où la décomposition en figures simples est impossible, on peut toujours donner un encadrement de l'aire en découpant la figure en carreaux d'1*cm*<sup>2</sup> .

#### **Exemple**

Si AB=2*cm*, calculer la surface grisée arrondi au *mm*<sup>2</sup> .

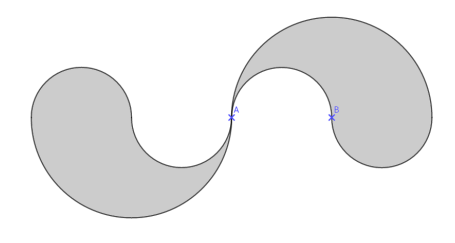

#### **7.3 Conversion d'unités**

L'unité d'aire et le  $m^2$  qui signifie d'ailleurs  $m \times m$ .

Donc les conversions ne sont pas identiques aux unités de longueurs, le décalage dans le changement d'unités est même doublé par rapport à celui des longueurs

#### **Exemple**

Conversion de 0*,* 126 *dam*<sup>2</sup> en *cm*<sup>2</sup>  $0.126 \text{ dam}^2 = 0.126 \times 1 \text{ dam} \times 1 \text{ dam} = 0.126 \times 1000 \text{ cm} \times 1000 \text{ cm} = 126000 \text{ cm}^2$ 

### **8 Proportionnalité**

### **8.1 Rappels**

#### **Définition**

Deux quantités sont proportionnelles si on passe de l'une à l'autre en multipliant par un même nombre non nul. Ce nombre est appelé **coefficient de proportionnalité**

#### **Remarque**

Un tableau est donc de proportionnalité si on passe de la première ligne à la seconde en multipliant par un même nombre non nul.

Pour le démontrer on peut par exemple faire le quotient du nombre "du bas" par celui "du haut". Il faut alors toujours trouvé le même nombre pour chaque quotient.

#### **Exemples**

Ces tableaux sont-ils de proportionnalités, si oui quel est leur coefficient ?

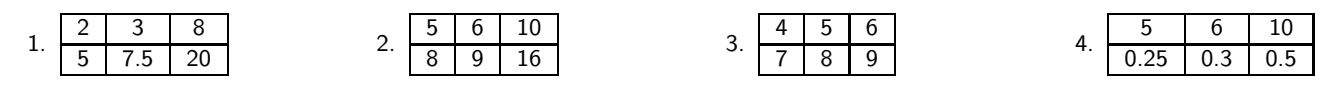

#### **Calcul de la quatrième proportionnelle**

Si on sait qu'un tableau est de proportionnalité et que l'on connaît trois valeurs du tableau on peut calculer la quatrième manquante de plusieurs façons :

- 1. En calculant le coefficient de proportionnalité du tableau.
- 2. En utilisant la règle du "produit en croix" autrefois appelée la règle de trois.
- 3. En utilisant les propriétés de linéarité du tableau : additives et multiplicatives.

#### **Exemples**

Dans les tableaux suivants déterminer les nombres manquants de différentes façons :

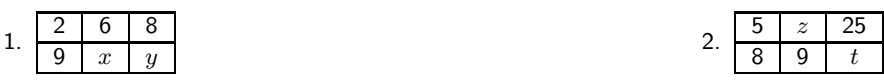

#### **8.2 Représentation graphique et proportionnalité**

#### **Propriété**

La représentation graphique d'une situation de proportionnalité dans un repère **est une droite qui passe par l'origine** et inversement une droite qui passe par l'origine est la représentation graphique d'une situation de proportionnalité

#### **Exemples**

Voici trois représentations graphiques

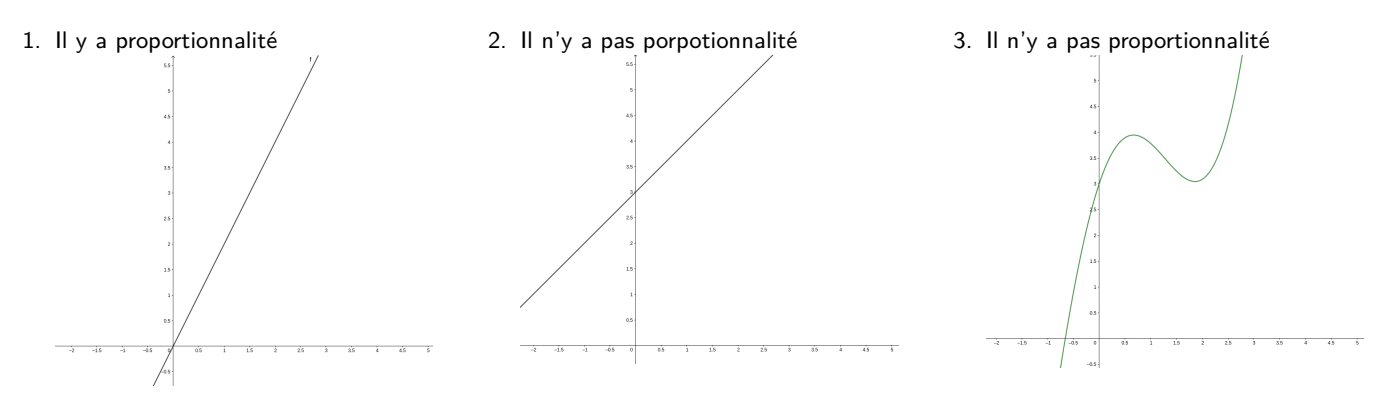

### **8.3 Applications**

#### **8.3.1 Calcul de pourcentages**

### **Définition**  $p\%$  signifie  $\frac{p}{100}$

#### **Remarque**

Calculer un pourcentage revient soit à résoudre un problème de fraction soit une situation de proportionnalité.

#### **Exemples**

- 1. Un ordinateur coûte 520 euros hors taxe. La T.V.A est de 19,6% quel est son prix T.T.C
- 2. Si l'essence passe de 1,35 euros à 1,43 euros quel est le pourcentage d'augmentation ?

#### **8.3.2 Mouvement uniforme et vitesse**

#### **Définition**

Un mouvement est dit uniforme quand la distance parcourue est proportionnelle au temps, le coefficient de proportionnalité est appelé la vitesse moyenne.

#### **Exemples**

- 1. Calculer la vitesse moyenne d'une voiture qui parcourt 437km en 4h30min.
- 2. Si un véhicule roule à 75 km/h combien de temps met-il pour parcourir 180 km ?

#### **8.3.3 Echelle**

#### **Définition**

L'échelle d'un plan est le coefficient de proportionnalité qui permet de passer des distances réelles aux distances sur le plan, **exprimées dans la même unité**. On l'écrit en général sous forme de fraction.

#### **Exemples**

- $\frac{1}{25000}$  . Que signifie qu'une carte de randonnée est à l'échelle  $\frac{1}{25000}$
- 2. On décide de représenter sur son cahier de SVT une fourmi à l'échelle 4. Si ces antennes font 0.5 cm en réalité, quelle taille feront-elles sur notre cahier de SVT ?